Hänsel und Gretel vertreiben sich ihre Zeit mit folgendem Spiel: Hänsel denkt sich eine Zahl zwischen 1 und 100 aus, Gretel soll die Zahl raten. Bei jedem Versuch Gretels antwortet Hänsel (wahrheitsgemäß), ob seine gedachte Zahl größer, kleiner oder aber gleich ihrer geratenen Zahl ist.

Dieses Zahlenratespiel ist mittels einer Client/Server-Architektur als Ein-Personen-Spiel in Java zu implementieren. Die Rolle Hänsels soll ein Server übernehmen, die Rolle Gretels der Spieler, der vermittels eines Clients (auf einem eventuell anderen Rechner als dem Serverrechner) seine Rateversuche ausführt.

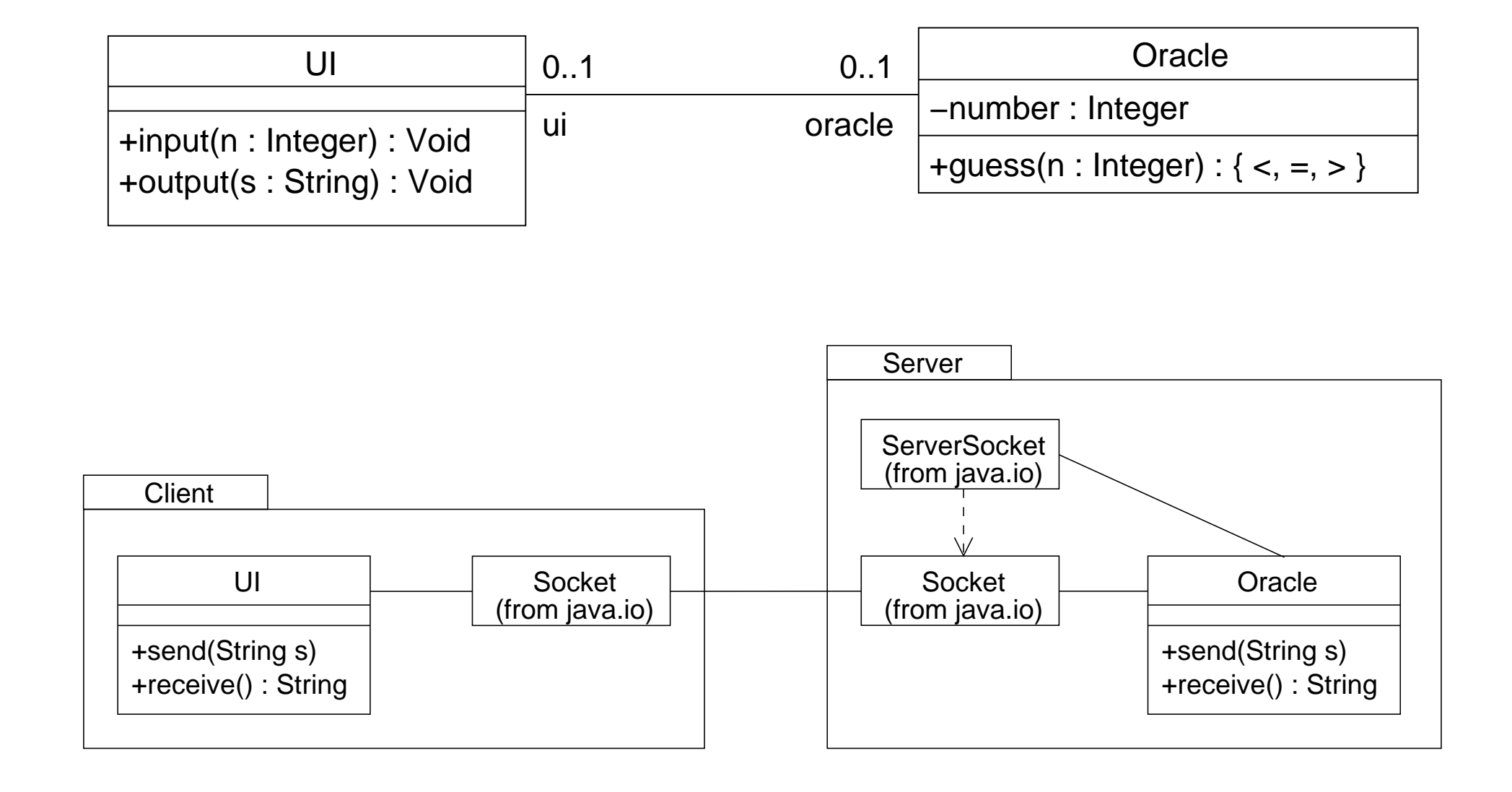

## Beispiel: Sequenzdiagramm (Szenario)

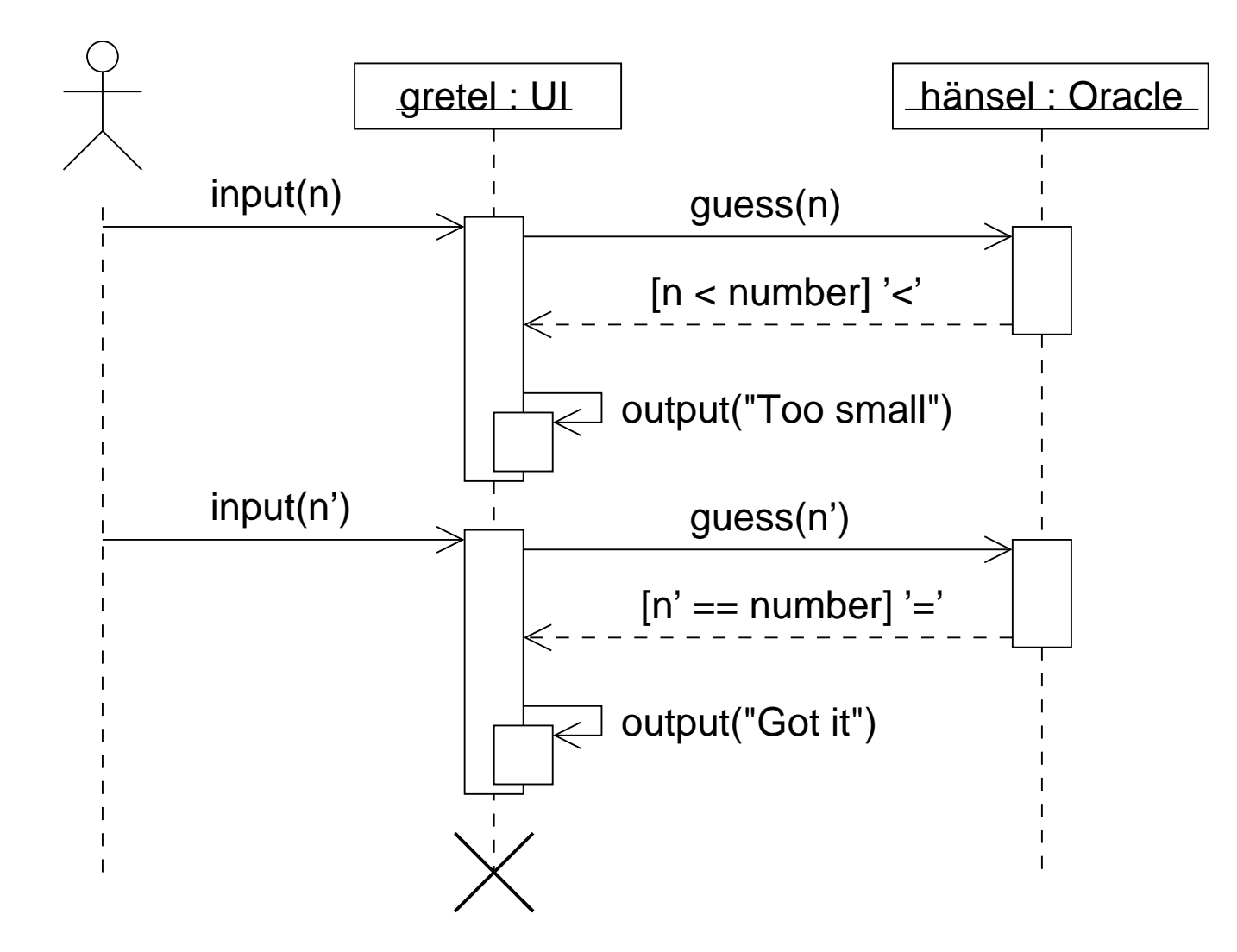

## Beispiel: Zustandsdiagramm

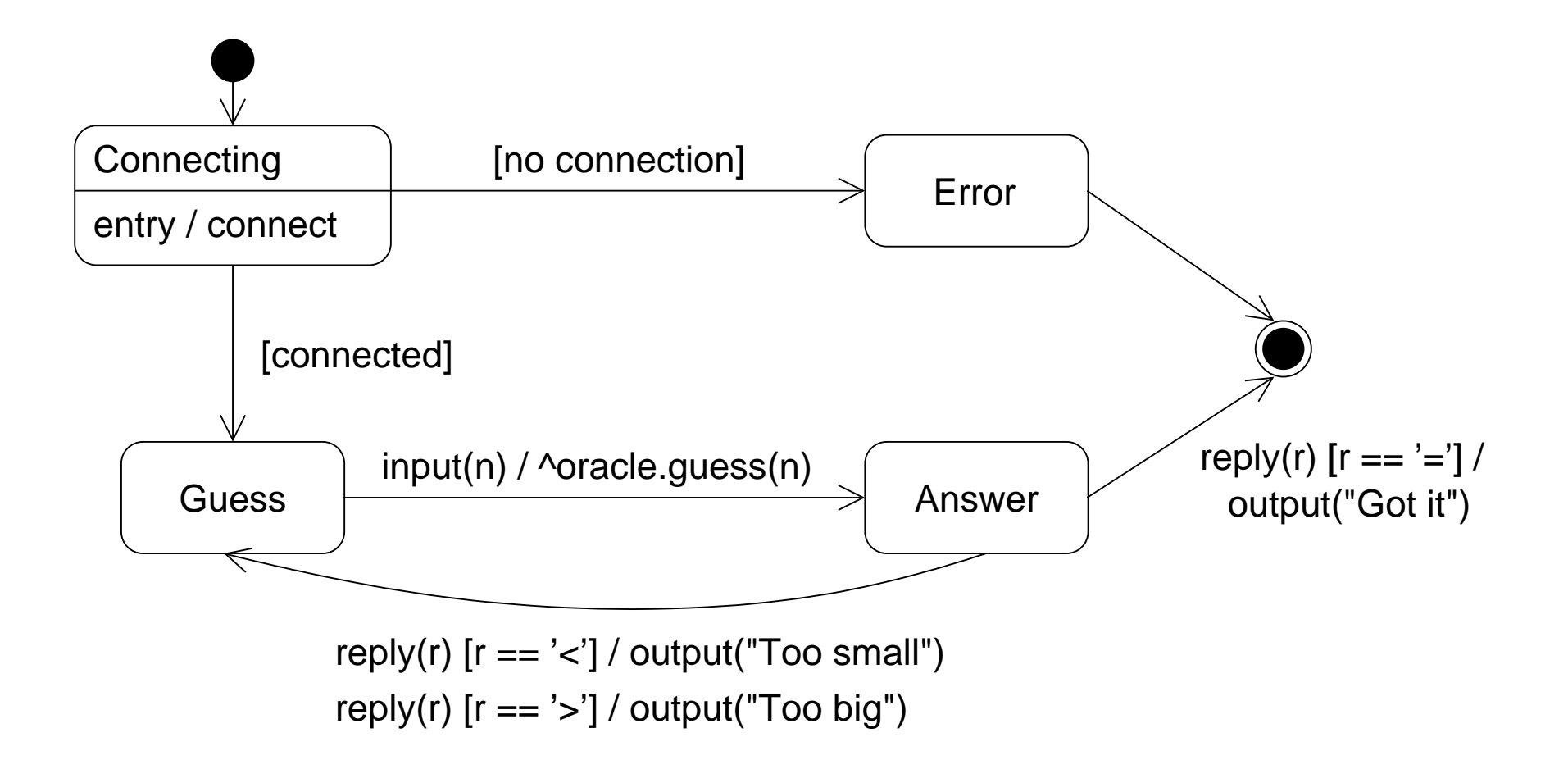

## Beispiel: Zustandsdiagramm

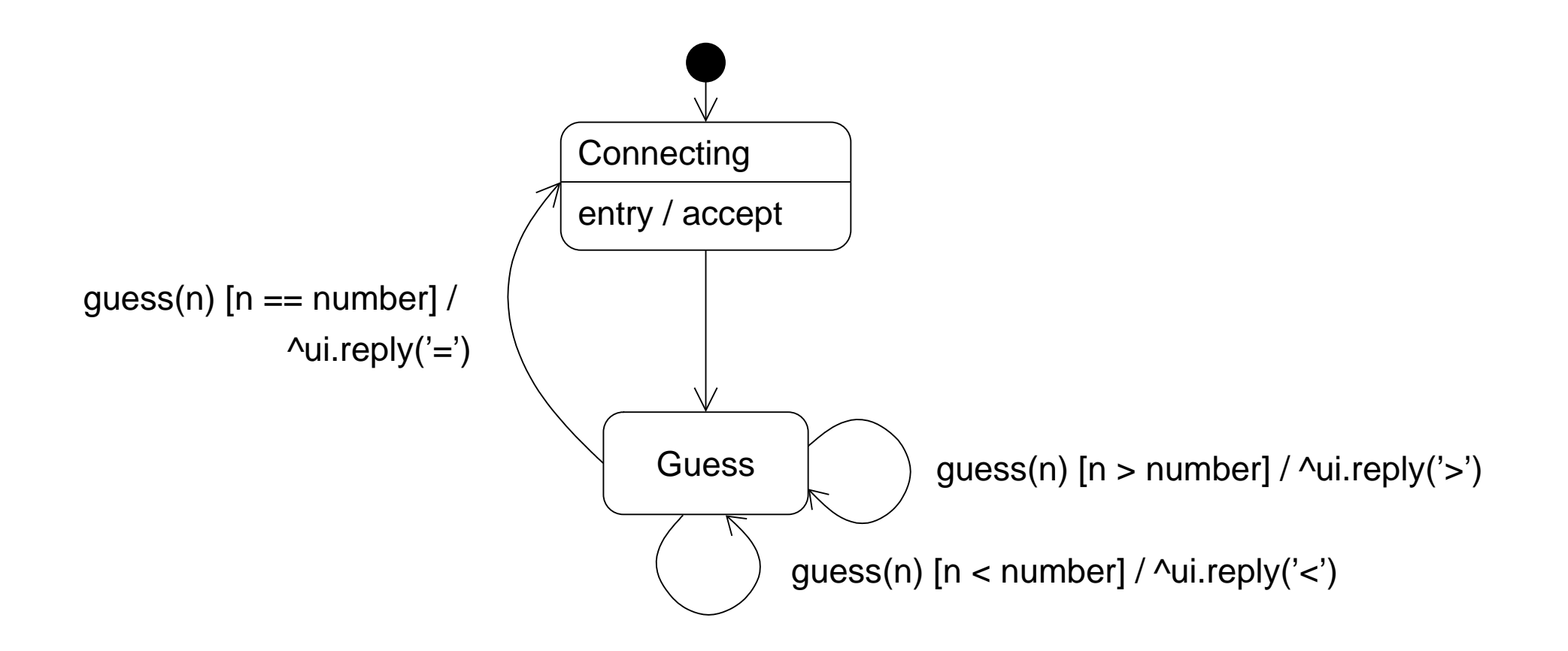

- Grady Booch, James Rumbaugh, Ivar Jacobson. The Unified Modeling Language User Guide. Addison–Wesley, Reading, Mass., 1999.
- Bernd Oestereich. Objektorientierte Softwareentwicklung. 5. Aufl., Oldenbourg, München, 2001.
- Heide Balzert. UML kompakt. Spektrum Akademischer Verlag, Heidelberg, 2001.
- Helmut Balzert. Lehrbuch der Softwaretechnik Softwaretechnik. Spektrum Akademischer Verlag, Heidelberg, 2001.